#### "From Rexx to ooRexx"

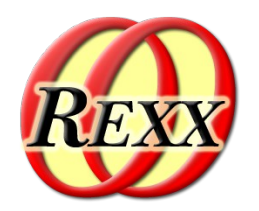

#### The 2023 International Rexx Symposium

Almere, The Netherlands May  $14^{th}$  – May  $17^{th}$  2023

© 2023 Rony G. Flatscher (Rony.Flatscher@wu.ac.at) Wirtschaftsuniversität Wien, Austria (http://www.wu.ac.at)

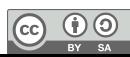

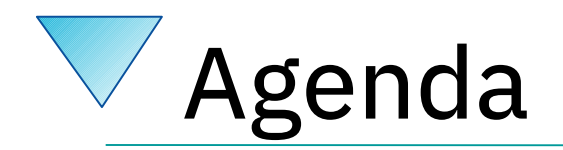

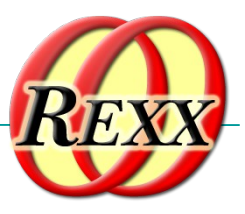

- Brief History
- Getting Object Rexx
- Some new features like
	- USE ARG
- New: Directives
	- ::ROUTINE, ::REQUIRES
	- ::CLASS, ::ATTRIBUTE, ::METHOD
	- (::ANNOTATE, ::CONSTANT, ::OPTIONS, ::RESOURCE)
- Roundup

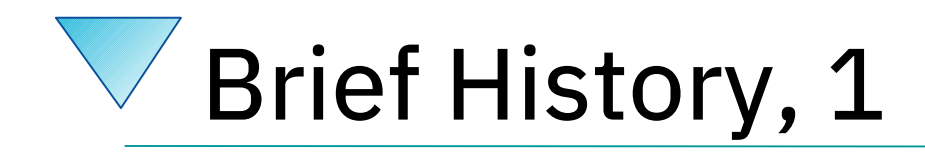

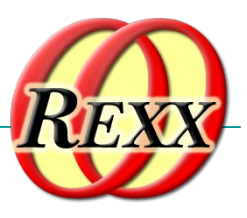

- Begin of the 90s
	- OO-version of Rexx (Object REXX) presented to the IBM user group "SHARE"
	- Developed since the beginning of the 90s
		- Originally conceived by a team led by *Simon Nash*
		- Rewritten product under the lead of *Rick McGuire*
	- 1997 Introduced with OS/2 Warp 4
		- *Support of SOM and WPS*
	- 1998 Free Linux version, trial version for AIX
	- 1998 Windows 95 and Windows/NT

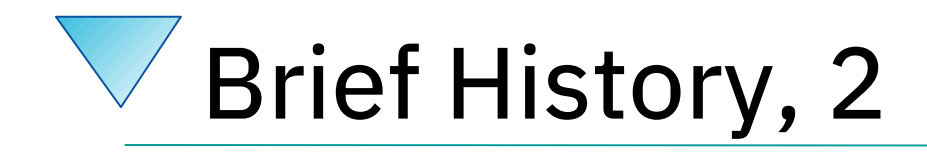

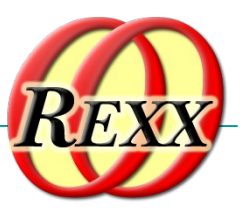

- RexxLA and IBM negotiate
	- 2004 IBM handed over source code to RexxLA
	- "Open Object Rexx (ooRexx) 3.0"
		- Open source version of IBM's Object REXX
		- Released by RexxLA: 2005-03-25
	- ooRexx 3.1 (2006), ooRexx 3.2 (2008)
	- ooRexx 4.0 (2009)
		- New kernel, 32- and 64-bit became possible
	- ooRexx 4.1 (2011), ooRexx 4.2 (2014)
	- ooRexx 5.0 (2022)

 $\mathbf{0} \, \mathbf{0}$ 

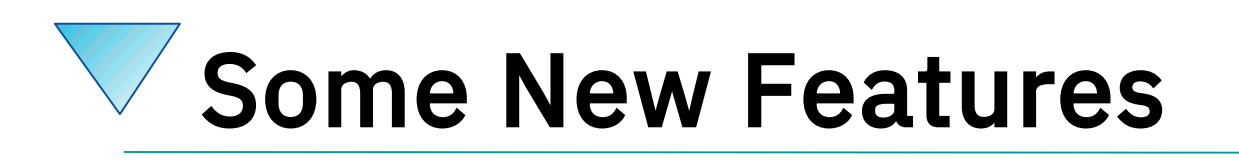

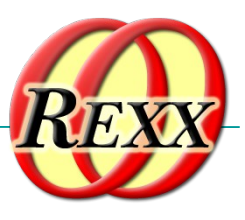

- Compatible with classic Rexx, TRL 2
	- New sequence of execution of Rexx programs:

(Load) Phase 1: Full syntax check of the Rexx program upfront

(Setup) Phase 2: Interpreter carries out all directives (lead in with "::")

(Execution) Phase 3: Start of program execution with line  $# 1$ 

- rexxc[.exe]: compiles Rexx programs
	- If *same bitness* and *same endianness*, on *all* platforms
- USE ARG in addition to PARSE ARG
	- among other things allows for retrieving stems *by reference (!)*
- Line comments, led in by two dashes  $("-$ ")

-- *comment until the line ends*

#### Stem, Classic REXX "stemclassic.rex"

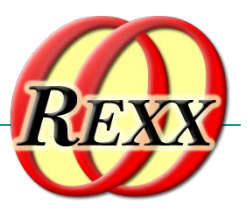

```
s.1="Entry # 1"
s.2="Entry # 2"
s.0=2 /* total number of entries in stem */
call add2stem /* add to stem using an (internal) routine */
do i=1 to s.0 /* iterate over all stem array entries */
   say "#" i":" s.i
end
exit
add2stem: procedure expose s. -- allow access to stem
  n=s.0+1 /* add after last current entry */
  s.n="Entry #" n "added in add2stem()"
  s.0=n /* update total number of entries in stem */
  return
/* yields:
   # 1: Entry # 1
   # 2: Entry # 2
   # 3: Entry # 3 added in add2stem()
*/
```
## Stem, REXX with USE ARG "stemusearg.rex": *No* EXPOSE

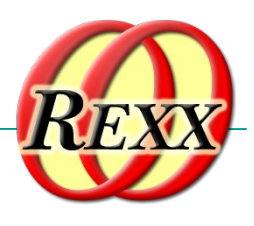

```
s.1="Entry # 1"
s.2="Entry # 2"
s.0=2 /* total number of entries in stem */
call add2stem s. /* supply stem as an argument! */
do i=1 to s.0 /* iterate over all stem array entries */
   say "#" i":" s.i
end
exit
add2stem: procedure /* no "expose s." needed anymore ! */
 use arg s. /* USE ARG allows to directly refer to the stem */
  n=s.0+1 /* add after last current entry */
  s.n="Entry #" n "added in add2stem()"
  s.0=n /* update total number of entries in stem */
  return
/* yields:
   # 1: Entry # 1
   # 2: Entry # 2
   # 3: Entry # 3 added in add2stem()
*/
```
 $\boxed{6}$  00

## Stem, ooRexx USE ARG "stemroutine1.rex": *No* EXPOSE

```
s.1="Entry # 1"
s.2="Entry # 2"
s.0=2 /* total number of entries in stem */
call add2stem s. /* supply stem as an argument! */
do i=1 to s.0 /* iterate over all stem array entries */
    say "#" i":" s.i
end
::routine add2stem
   use arg s. /* USE ARG allows to directly refer to the stem */
   n=s.0+1 /* add after last current entry */
   s.n="Entry #" n "added in add2stem()"
   s.0=n /* update total number of entries in stem */
   return
/* yields:
    # 1: Entry # 1
    # 2: Entry # 2
    # 3: Entry # 3 added in add2stem()
*/
```
## Stem, ooRexx USE ARG "stemroutine2.rex": *No* EXPOSE

```
s.1="Entry # 1"
s.2="Entry # 2"
s.0=2 /* total number of entries in stem */
call add2stem s. /* supply stem as an argument! */
do i=1 to s.0 /* iterate over all stem array entries */
   say "#" i":" s.i
end
::routine add2stem /* we can even use a different stem name */
  use arg abc. /* USE ARG allows to directly refer to the stem */
 n=abc.0+1 /* add after last current entry */
  abc.n="Entry #" n "added in add2stem()"
  abc.0=n /* update total number of entries in stem */
  return
/* yields:
   # 1: Entry # 1
   # 2: Entry # 2
   # 3: Entry # 3 added in add2stem()
*/
```
# About Directives in ooRexx

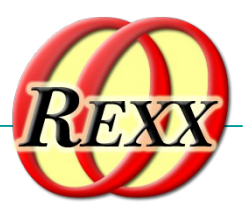

- Always placed at the end of a Rexx program
	- led in by "::" followed by the name of the directive
		- "routine", "class", "attribute", "method", ...
- Instructions to the ooRexx interpreter before program starts
	- Interpreter sequentially processes and carries out directives in the *setup phase* (phase 2) of startup
	- After all directives got carried out, the *execution phase of the Rexx program* starts by executing the first line
- An ooRexx program with directives
	- Defines a "package" of routines and classes
	- 10 – Rexx code before the first directive is also named "prolog"

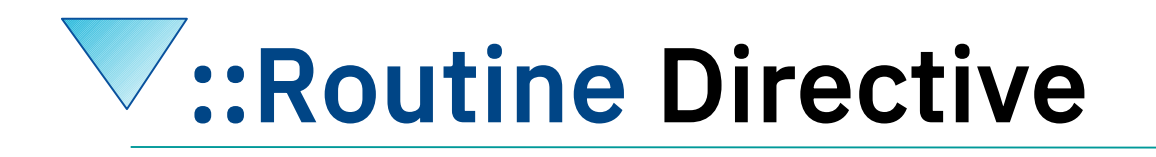

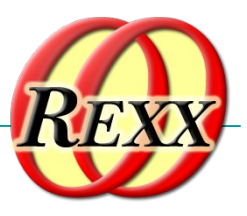

- Syntax
	- ::routine name [public]
	- Interpreter maintains routines (and classes) per Rexx program ("package")
	- If optional keyword public is present, the routine can be also *directly invoked by another (!) Rexx program*

 $\left( \overline{cc}\right)$ 

 $\odot$ 

## ::ROUTINE Directive, Example "routine.rex"

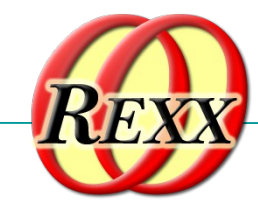

```
r=" 1 "
s=2
say "r="pp(r)
say "s="pp(s)
say
say "The result of 'r || 3 ' is:" pp(r || 3 )
say "The result of 's || 3 ' is:" pp(s || 3 )
say "The result of 'r + 3' is:" pp(r + 3)say "The result of 's + 3' is:" pp(s + 3)say
say "The result of 'r s' is:" pp(r s)
say "The result of 'r || s' is:" pp(r || s)
say "The result of 'r+s' is:" pp(r+s)
::routine pp -- enclose argument in square brackets
  parse arg value
  return "["value"]"
/* yields:
   r=[ 1 ]
   s=[2]
   The result of 'r || 3 ' is: [ 1 3]
   The result of 's || 3 ' is: [23]
   The result of 'r + 3' is: [4]
   The result of 's + 3' is: [5]
   The result of 'r s' is: [ 1 2]
   The result of 'r || s' is: [ 1 2]
   The result of 'r+s' is: [3]
```
## ::ROUTINE Directive, Example "toolpackage.rex"

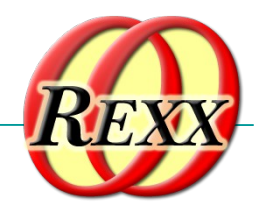

*-- collection of useful little Rexx routines*

**::routine pp public** *-- enclose argument in square brackets* **parse arg value return "["value"]"**

**::routine quote public** *-- enclose argument in double-quotes* **parse arg value return '"' || value || '"'**

 $\sqrt{c}$ 

 $\overline{0}$ 

## ::ROUTINE Directive, Example "call\_package.rex"

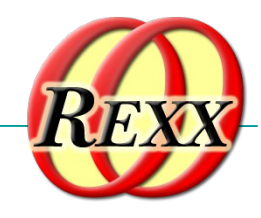

```
call toolpackage.rex -- get access to public routines in "toolpackage.rex"
 say quote('hello, my beloved world')
 r=" 1 "
 s=2
 say "r="pp(r)
 say "s="pp(s)
 say
 say "r="quote(r)
 say "s="quote(s)
 say
 say "The result of 'r || 3 ' is:" pp(r || 3 )
 say "The result of 's || 3 ' is:" quote(s || 3 )
 say "The result of 'r + 3' is:" pp(r + 3)say "The result of 's + 3' is:" quote(s + 3)
/* yields:
     "hello, my beloved world"
    r=[ 1 ]
     s=[2]
     r=" 1 "
     s="2"
    The result of 'r || 3 ' is: [ 1 3]
     The result of 's || 3 ' is: "23"
     The result of 'r + 3' is: [4]
     The result of 's + 3' is: "5"
 */
```
14

 $\boxed{6}$  00

# **W::REQUIRES Directive**

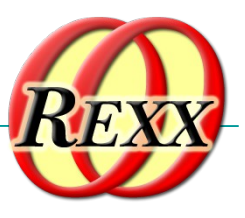

- Syntax
	- ::requires "package.rex"
	- Interpreter in (setup) phase 2 will either
		- Call (execute) the Rexx program in the file named "package.rex" on behalf of the current Rexx program and make all its public routines and classes upon return directly available to us
		- *Or* if the interpreter already has *required* that "package.rex" it will *immediately* make all its public routines and classes available/to us

15 – In this case "package.rex" will *not be called (executed) anymore!*

## ::REQUIRES-Directive, Example "requires\_package.rex"

```
say quote('hello, my beloved world')
r=" 1 "
s=2
say "r="pp(r)
say "s="pp(s)
say
say "r="quote(r)
say "s="quote(s)
say
say "The result of 'r || 3 ' is:" pp(r || 3 )
say "The result of 's || 3 ' is:" quote(s || 3 )
say "The result of 'r + 3' is:" pp(r + 3)say "The result of 's + 3' is:" quote(s + 3)
::requires toolpackage.rex -- get access to public routines in "toolpackage.rex"
/* yields:
    "hello, my beloved world"
    r=[ 1 ]
    s=[2]
    r=" 1 "
    s="2"
    The result of 'r || 3 ' is: [ 1 3]
    The result of 's || 3 ' is: "23"
    The result of 'r + 3' is: [4]
    The result of 's + 3' is: "5"
```
# The Message Paradigm, 1

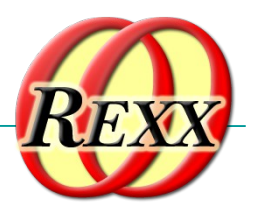

- A programmer sends messages to objects
	- The *object* looks for a method routine with the same name as the received message
	- If arguments were sent the *object* forwards them
	- The *object* returns any value the method routine returns
- *C.f. <https://en.wikipedia.org/wiki/Alan\_Kay>* 
	- One of the fathers of Smalltalk's "object-orientation"
- Programming languages with this paradigm, e.g.
	- Smalltalk, Objective C, ...

## The Message Paradigm, 2 ooRexx

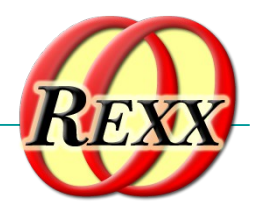

- Proper message operator "~" (tilde, "twiddle")
- In ooRexx everything is an *"object"*
	- Hence one can send messages to everything!
- Example
	- say "hi, Rexx!"~reverse
	- -- same as in classic REXX:
	- say reverse("hi, Rexx!")
	- -- both yield (actually run the same code): !xxeR ,ih

## The Message Paradigm, 3 ooRexx

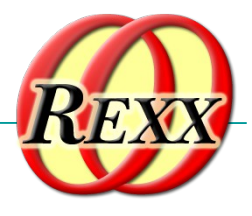

• Creating "*values*" a.k.a. "*objects*", "*instances*" Classic Rexx-style (strings only) str="this is a string" ooRexx-style (*any* class/type including .string class)

str=.string~new("this is a string")

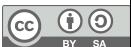

## About Classic REXX Structures, 1 Important Usage of Stems

- Whenever structures ("records") are needed, *stems* get used in classic REXX
- Example
	- A person may have a name and a salary, e.g. p.name = "Doe, John" p.salary= "10500"
	- E.g. a collection of data with a person structure  $p.1.name = "Doe, John"; p.1.salary=10500$ p.2.name = "Doe, Mary"; p.2.salary=8500  $p.0 = 2$

## About Classic REXX Structures, 2 Important Usage of Stems

- Whenever *structures* ("*records*") need to be processed, *every* Rexx programmer *must* know the *exact stem encoding!*
- *Everyone* must implement routines like increasing the salary *exactly* like everyone else!
- If *structures* are simple and not used in many places, this is o.k., but the more complex the more places the *structure* needs to be accessed, the more error prone this becomes!

## About ooREXX *Structures*, 1 Classes (Types, Structures)

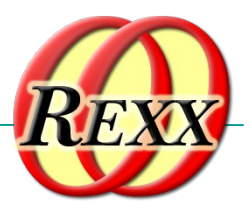

• Any object-oriented language makes it easy to define and implement *structures*!

– That is what they were designed for!

- The *structure* ("*class*", "*type*") usually consists of
	- *Attributes* (data elements like "name", "salary"), a.k.a. "*object variables*", "*fields*", ...
	- *Method* routines (like "increaseSalary")

## About ooREXX *Structures*, 2 Classes (Types, Structures)

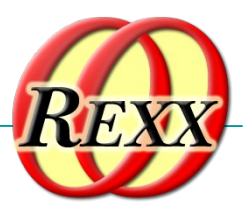

- :: CLASS Directive
	- Denotes the name of the *structure*
	- Can optionally be public
- ::ATTRIBUTE Directive
	- Denotes the name of a *data element*, *field*
- :: METHOD Directive
	- Denotes the name of a routine of the *structure*
	- Defines the *Rexx code* to be run, when invoked

## About ooREXX *Structures*, 3 Classes (Types, Structures)

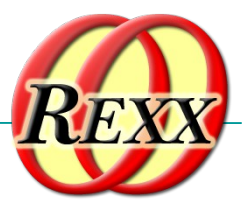

- Once
	- A *structure* ("*class*", "*type*" both of which are synonyms of each other) got defined
	- One can create an *unlimited (!) number* of persons ("*instances*", "*objects*", "*values*", all of which are synonyms)
		- *Each* person will have its *own copy of attributes (data elements, fields)*
		- 24 • *All* persons will share/use the *same method routines*  that got defined for the structure (class, type)

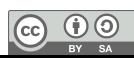

#### ooRexx Structure "Person" "personstructure.rex"

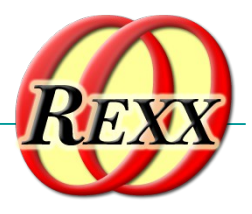

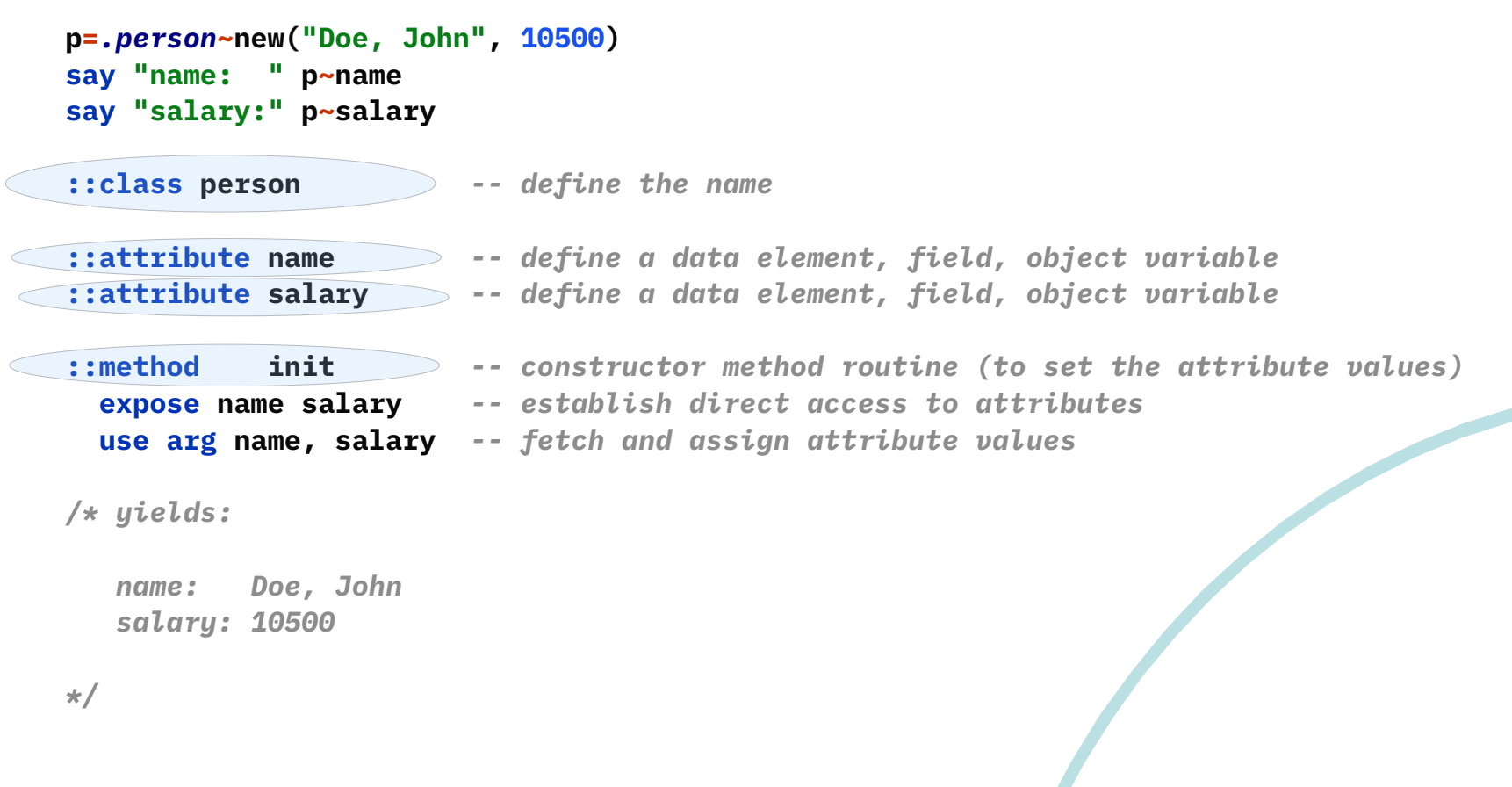

## Defining the ooRexx Class (Type) "person.cls"

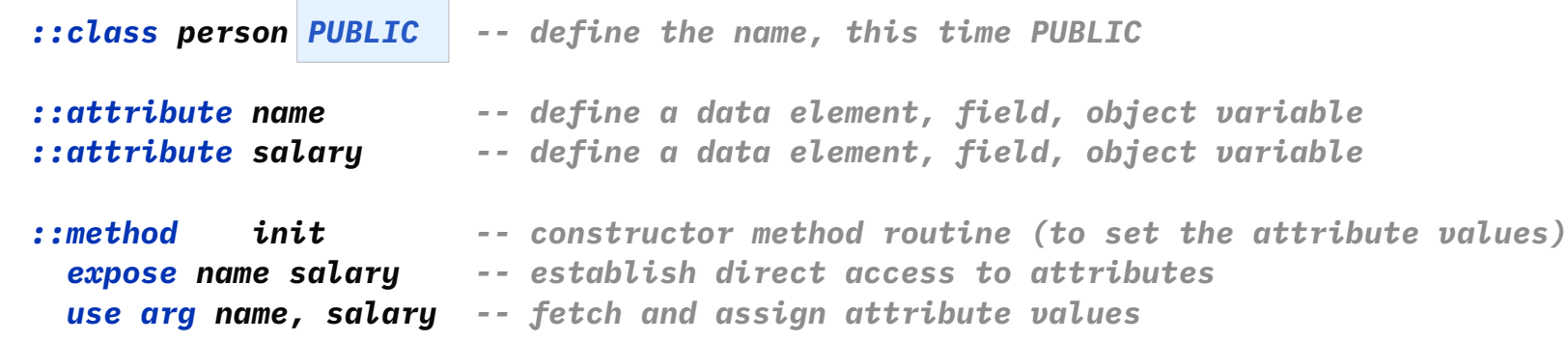

 $\sqrt{c}$ 

 $\overline{0}$ 

## Defining the ooRexx Class (Type) "requires\_person.rex"

```
p.1 = .person~new("Doe, John", 10500)
p.2 = .person~new("Doe, Mary", 8500)
p.0 = 2
sum=0
do i=1 to p.0
    say p.i~name "earns:" p.i~salary
    sum=sum+p.i~salary
end
say
say "Sum of salaries:" sum
```
**::requires person.cls** *-- get access to the public class "person" in "person.cls"*

```
/* yields:
```

```
 Doe, John earns: 10500
 Doe, Mary earns: 8500
```

```
 Sum of salaries: 19000
*/
```
## ooRexx *Classes* and Beyond ...

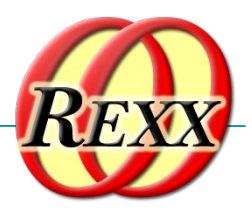

- ooRexx comes with a wealth of *classes*
	- A lot of tested functionality for "free" ;-)
	- E.g., the collection classes augment what stems are capable of doing!
		- Explore the collection classes and you will immediately be much more productive!
		- If seeking arrays, you have them: .Array class
	- Consult the pdf-books coming with ooRexx, e.g.,
		- "ooRexx Programming Guide" (rexxpg.pdf)
		- "ooRexx Reference" (rexxref.pdf)

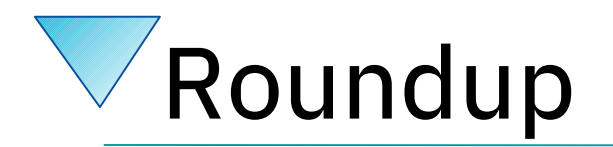

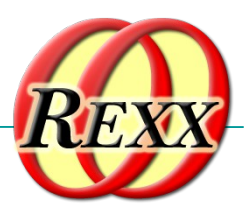

- ooRexx is great and compatible to classic REXX
	- You can continue to program in classic REXX, yet use ooRexx on Linux, MacOS, Windows, s390x...
- ooRexx adds a lot of flexibility and power to the REXX language and to your fingertips
	- One can take advantage of all of it immediately
	- Simple to use because of the *message paradigm*
		- Send ooRexx *messages* to Windows and MS Office ...
		- Send ooRexx *messages* to Java ...
		- Send ooRexx *messages* to …
- *Get it and have fun! :-)*

 $\left( \overline{cc}\right)$ 

 $\Theta$ 

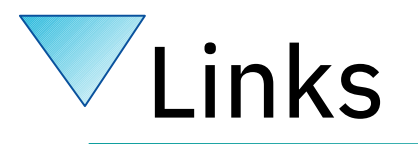

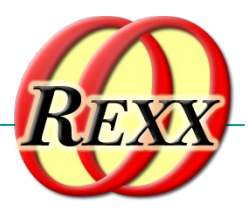

- RexxLA-Homepage (non-profit SIG, owner of ooRexx, BSF4ooRexx) <http://www.rexxla.org/>
- ooRexx 5.0 on Sourceforge
	- <https://sourceforge.net/projects/oorexx/files/oorexx/5.0.0/>
	- Introduction to ooRexx on Windows, Slides ("Business Programming 1")
		- <http://wi.wu.ac.at/rgf/wu/lehre/autowin/material/foils/>
- BSF4ooRexx850 on Sourceforge (ooRexx-Java bridge)
	- <https://sourceforge.net/projects/bsf4oorexx/>
	- Introduction to BSF4ooRexx (Windows, Mac, Unix), Slides ("Business Programming 2")
		- <http://wi.wu.ac.at/rgf/wu/lehre/autojava/material/foils/>
- Student's work, including ooRexx, BSF4ooRexx <http://wi.wu.ac.at/rgf/diplomarbeiten/>
- JetBrains "IntelliJ IDEA", powerful IDE for all operating systems
	- <https://www.jetbrains.com/idea/download>, free "Community-Edition"
		- Students and lecturers can use the professional edition for free
	- Alexander Seik's ooRexx-Plugin with readme (as of: 2023-05-09)
		- <https://sourceforge.net/projects/bsf4oorexx/files/Sandbox/aseik/ooRexxIDEA/GA/2.2.0/>
- Introduction to ooRexx (254 pages, covers ooRexx 4.2)

<https://www.facultas.at>

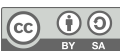